# NDN Managed Gateways and The NDN Testbed

John DeHartComputer Science & Engineering Washington University

**www.arl.wustl.edu**

## NDN Nodes

## **Types of NDN Nodes**

- » **Gateway Routers**
- » **End User**
- » **Application Nodes**

## **Gateway Router Nodes**

- » **Managed**
	- **Managed by Washington U. team so you don't have to…**
	- **ONLY used for:**
		- **Gateway routing function (ndnd, OSPFN)**
		- **Running a repository (ndnr)**
		- **Operator management of site keys and certificates**
	- **Each member site will provide at least one managed gateway node** – **More may be provided if desired.**
	- **Non-member sites may provide managed node(s) also**
- » **Unmanaged . . .**

## NDN Nodes

## **Gateway Router Nodes (continued)**

### » **Unmanaged**

- **Member sites may run additional unmanaged router nodes** –**Behind the site's managed gateway router**
- **Non-member sites with a managed gateway router**
	- –**May have additional unmanaged router nodes behind the site's managed gateway router**
- **Non-member sites without a managed gateway router**
	- –**May have unmanaged node(s) connected through a member site**

» **That member site takes on some responsibility for non-member site**

• **Before any unmanaged node is added to the Testbed WU team needs to be notified**

### **To contact WU Testbed Management Team:**

» **Send email to: ndntestbed@arl.wustl.edu**

## **Managed** Gateway Router Nodes

### **Installation (Done by local Site personnel)**

- » **OS: Ubuntu 12.04 LTS Server (Not Desktop)**
	- **http://www.ubuntu.com/download/server**
	- **Add ssh server during installation**
	- **Two accounts:**
		- **operator: For local site operator**
		- **ndnops: For WU team (provide us with the password so we can use sudo)** » **We will provide a public key for ssh access**
		- **NO OTHER USER ACCOUNTS.**

#### » **Firewall Issues**

- **GRE tunnel access to/from other gateway nodes**
- **ndnx access to/from clients of a gateway node**
	- **Port 6363**
	- **Broadcast/Multicast group on UDP 224.0.23.170 port 56363**
- **ssh access for WU team**
- **Probably some others that we'll learn about as we bring it all up…**
- » **Certificates and keys**
	- **UCLA team is working on a new set of tools.**
	- **Local operator will be responsible for signing keys for local users**

## **Managed** Gateway Router Nodes

### **Configuration and Maintenance (Done by WU team)**

- » **git vs. apt-get**
	- **Tagged versions of packages from git repos and build on each node**
	- **In the future we may build Ubuntu pkgs for installation from a PPA** – **> sudo apt-get install ndn**
- » **What NDN related packages?**
	- **ndnx: (ndnd, ndnr, …)**
	- **OSPFN3.0**
	- **ndnxml client: generates data for ndnmap**
	- **NDN packages to support certificates and keys**
	- **Perhaps a few others…**
- » **Configuration of a Node**
	- **GRE Tunnels**
	- **OSPFN Configuration**
	- **Configuration files installed from git repo**
		- **Separate set of files for each Testbed node**
			- » **WU team will define and maintain configuration files**
		- **May use a private git repo to protect configuration files**
		- **In the future configuration files may be installed as part of 'apt-get'**

## **Managed** Gateway Router Nodes

### **Plan for releases**

- » **3 month cycle (11/2013, 2/2014, …)**
- » **Testing of new releases**
	- **Unit testing of each individual package is done by owner of package**
	- **Integration testing to be done by WU**
		- **WU's Open Network Lab (ONL) Testbed (http://onl.wustl.edu/)** » **More about this later…**

### **Research Testbed vs. Reliable Managed Testbed**

- » **What are we allowed to experiment with?**
	- **Strategy layer experimentation?**
	- **Caching and forwarding strategy experimentation?**
	- **Routing protocol experimentation?**
- » **ndnd development responsibilities**
	- **Strategy layer**
	- **Caching and Forwarding**
	- **Bug Fixes**
	- **Testing and Release**

#### **Engineering**

## NDN Testbed Operations

### **Responsible Parties**

#### » **Washington U. Team will manage**

- **Remote restarts**
- **Remote updates**
- **Remote configuration**
- » **Operator(s) at each site will be responsible for:**
	- **Physical Installation**
	- **Initial OS Installation**
	- **Manual interventions (power cycle, crash recovery, etc.)**
	- **Local user key signing**
- » **Testbed Root key management**

#### **Engineering**

## NDN Testbed Operations (continued)

### **Exatus Monitoring**

- » **We plan to consolidate and augment current status monitoring tools**
	- **Memphis: http://netlab.cs.memphis.edu/script/htm/status.htm**
	- **Arizona: http://www.cs.arizona.edu/people/yifengl/tbs.html**
- » **Node status**
- » **Link status**
- » **ndnd status**
	- **Memory size?**
	- **etc…**
- » **Routing/Prefix/FIB status**
- » **etc…**

### **Usage Monitoring**

- » **Bandwidth**
	- **Washington U: http://ndnmap.arl.wustl.edu/**
- » **Investigate what ndnd internals can be monitored effectively**
	- **PIT entries?**
	- **Content store?**
- » **Application specific monitoring?**
- » **etc…**

#### **Engineering**

## Current NDN Testbed

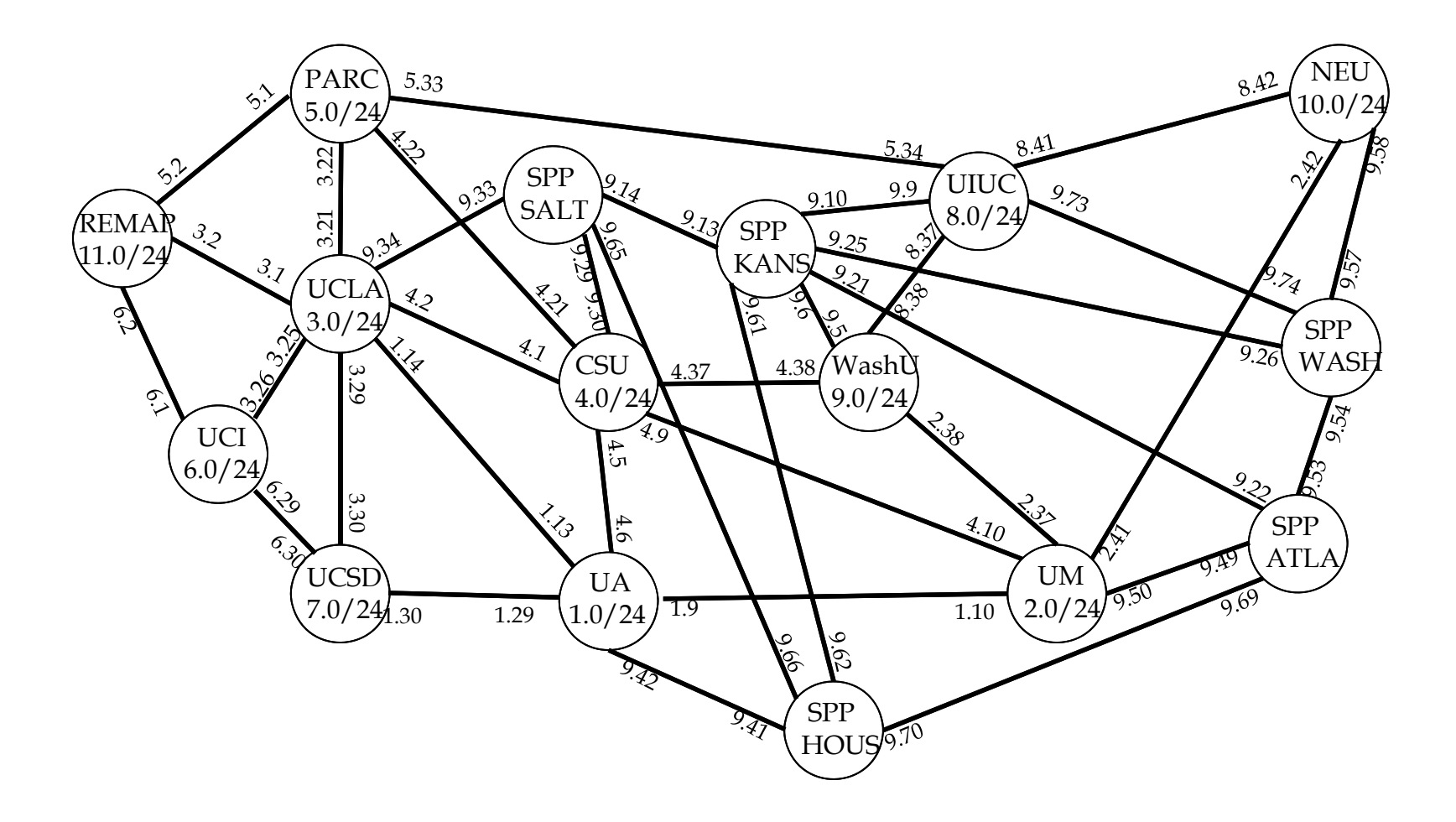

## NDN Testbed Changes

### **Removal of WU SPP Nodes**

- » **Special purpose ATCA chassis that were part of the GENI project**
- » **Located at Internet2 Sites**
- » **No longer feasible time-wise to maintain**
- » **Will not conform to new NDN-NP Testbed policy constraints**
- **Change in participating sites**
- **Re-organization of inter-node links**
	- » **Three general regions:**
		- **California (UCLA, UCLA Remap, UCSD)**
		- **Continental Divide (Arizona, CSU)**
		- **Midwest (Michigan, Memphis, UIUC, WashU)**
- **We already have requests from non-members to join**
	- » **Beijing and other sites in China**
	- » **Paris and other sites in Europe**
	- » **Others?**

### Proposed NDN-NP Testbed: Geographic View

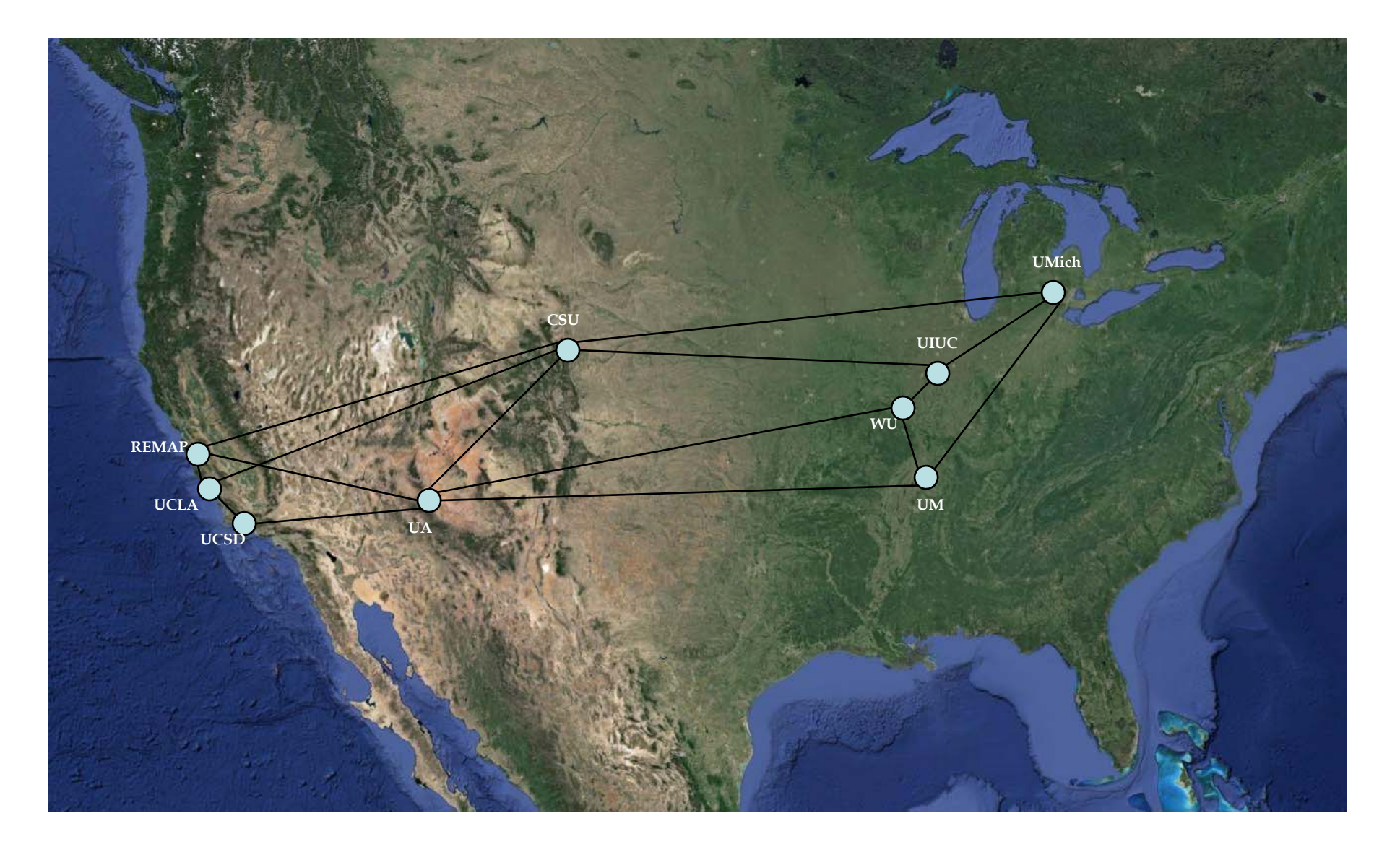

#### **Engineering**

## Proposed NDN-NP Testbed

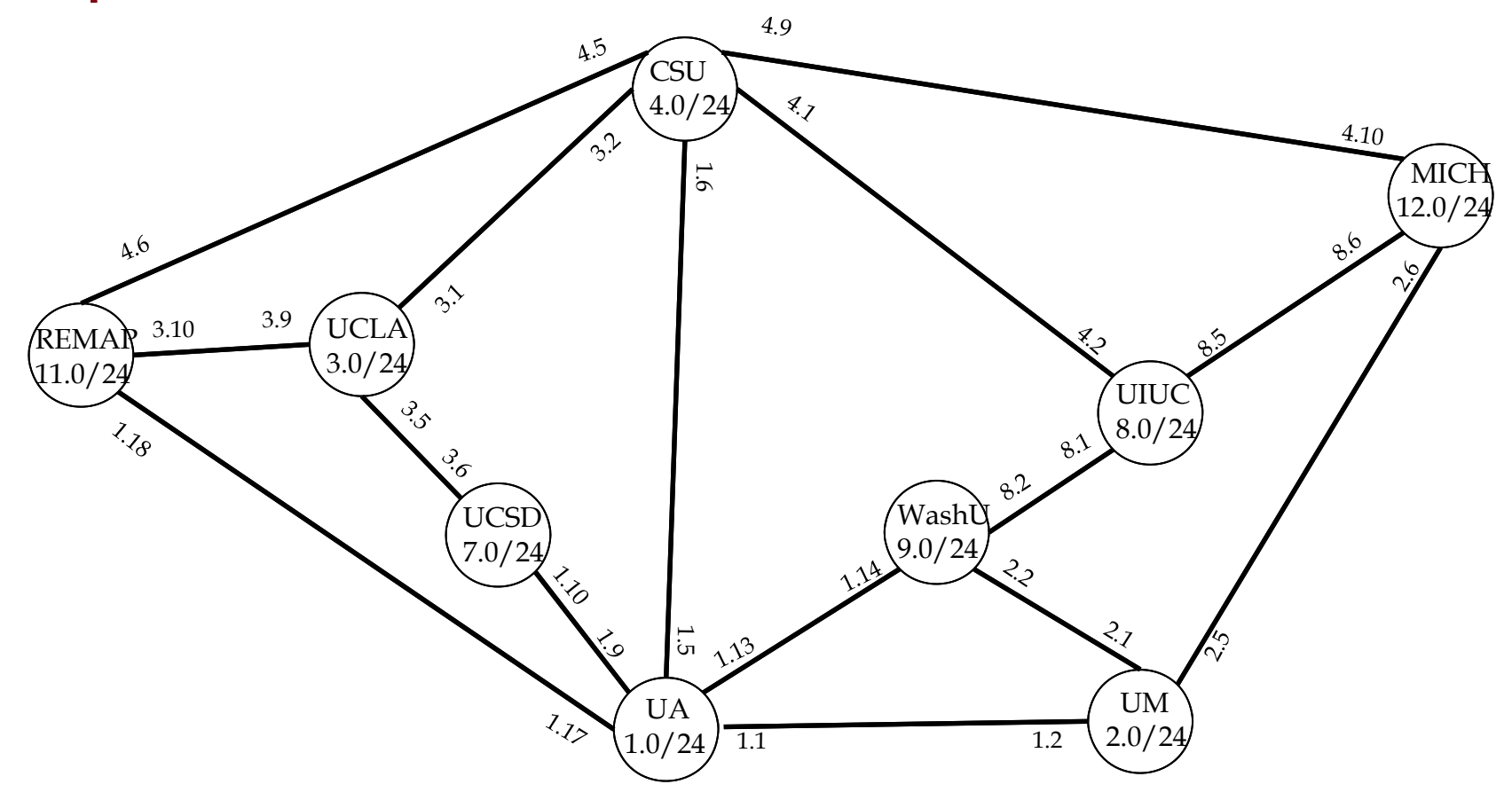

- $\mathbb{R}^n$ **All IPs have the form 10.0.x.y. Last two bytes shown in above diagram.**
- $\overline{\mathbb{R}}$ **Each Site is assigned a /24 subnet**
- $\mathcal{L}_{\mathcal{A}}$  **Each link is in a /30 subnet**
	- » **Link 10.0.x.y/10.0.x.y+1 is in a subnet of 10.0.x.y-1 – 10.0.x.y+2**

## NDN Testbed Changes (continued)

### **Testbed size?**

- » **Are there research goals that require a larger testbed?**
- » **Are there any research goals that should influence link choices?**
	- **Rich vs. sparse interconnection**

### **Alternatives for adding more nodes**

- » **Extra nodes at member sites**
- » **Non-member sites**
- » **EC2 Instances**

## NDN Testbed Integration Testing using the Open Network Lab (ONL)

- ONL is an Internet-accessible networking lab (onl.wustl.edu)
	- » built around set of extensible gigabit routers
	- » intuitive Remote Lab Interface makes it easy to get started
	- » extensive facilities for performance monitoring
- **Current Resources:** 
	- » 14 highly configurable five port Network Processor based Routers
	- » over 100 rack-mount computers that serve as end systems
		- including multicore servers with 8 cores and 48 cores
	- » Support for **ccnx**
- **In the works:** 
	- » Support for **ndnx**
	- » Support for VMs
	- » 84 new machines (24 12 core, 60 2 core)
	- » 12 5-port software routers
	- » 8 2-port 10Gb/port (or 16-port 1Gb/port) software routers

## Overview of ONL

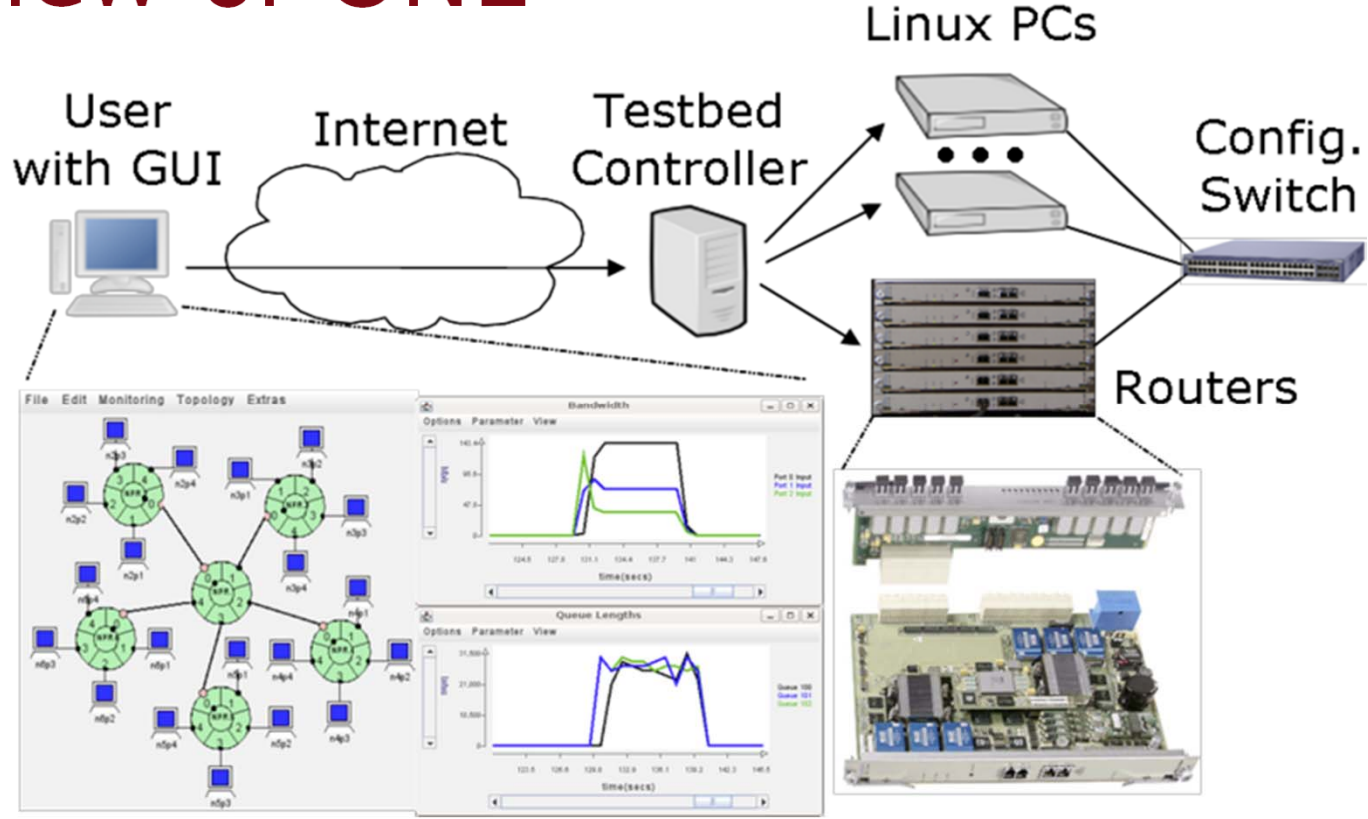

- **Remote access through the Internet using a graphical** user interface ( called the RLI)
- **Provides access to variety of hardware resources**
- **Experimental networks built with configuration switches**

**Engineering** 

## NDN Testbed Topology in ONL for Testing

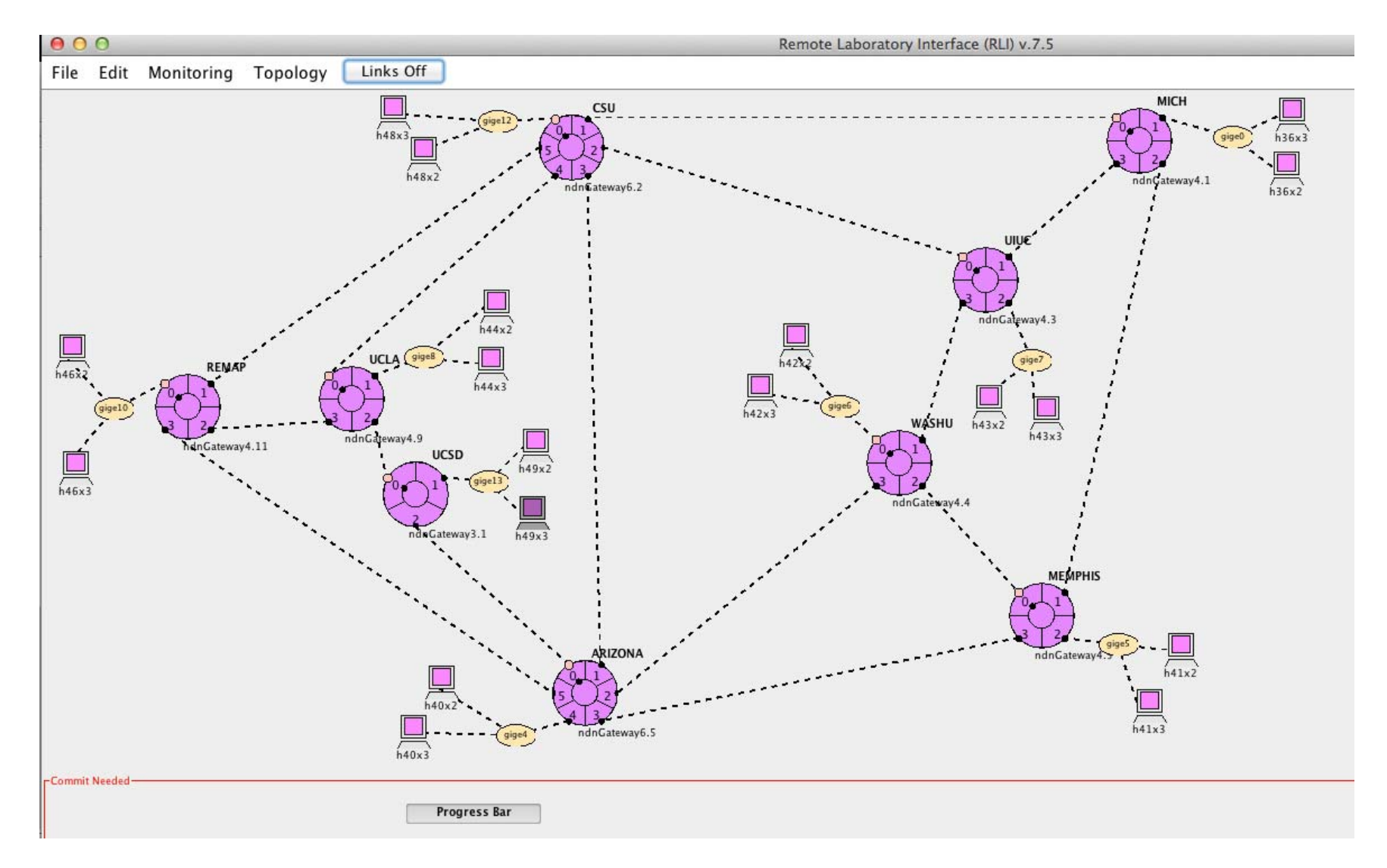